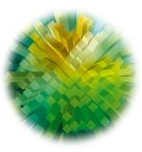

AGENZIA DEL DEMANIO Direzione Regionale Piemonte e Valle d'Aosta

Torino, 02/10/2020

### **NOB0042 CASERMA CAVALLI- VIALE FRANCESCO FERRUCCI N.4**

### **Complesso NO0044/parte Viale Francesco Ferrucci 4, Novara (NO)**

**Procedura di bonifica del sito CUP: G12I17000070001 – CUP derivato: G12I19000220001**

**Indagini ambientali**

# **Affidamento** *ex* **art. 36, comma 2, lett. b), del D.Lgs. 50/2016**

# **FAQ**

### **Quesito n. 1**

*È possibile sapere le dimensioni degli accessi e le altezze dei soffitti in corrispondenza dei carotaggi: AD9, 10, 15, 16, 17, 18, 21 e 23?*

### **Risposta n. 1**

Non è disponibile un rilievo puntuale di tali spazi, tuttavia di seguito sono riportate alcune fotografie al fine di consentire di effettuare una valutazione autonoma, qualora non sia stato eseguito il sopralluogo facoltativo.

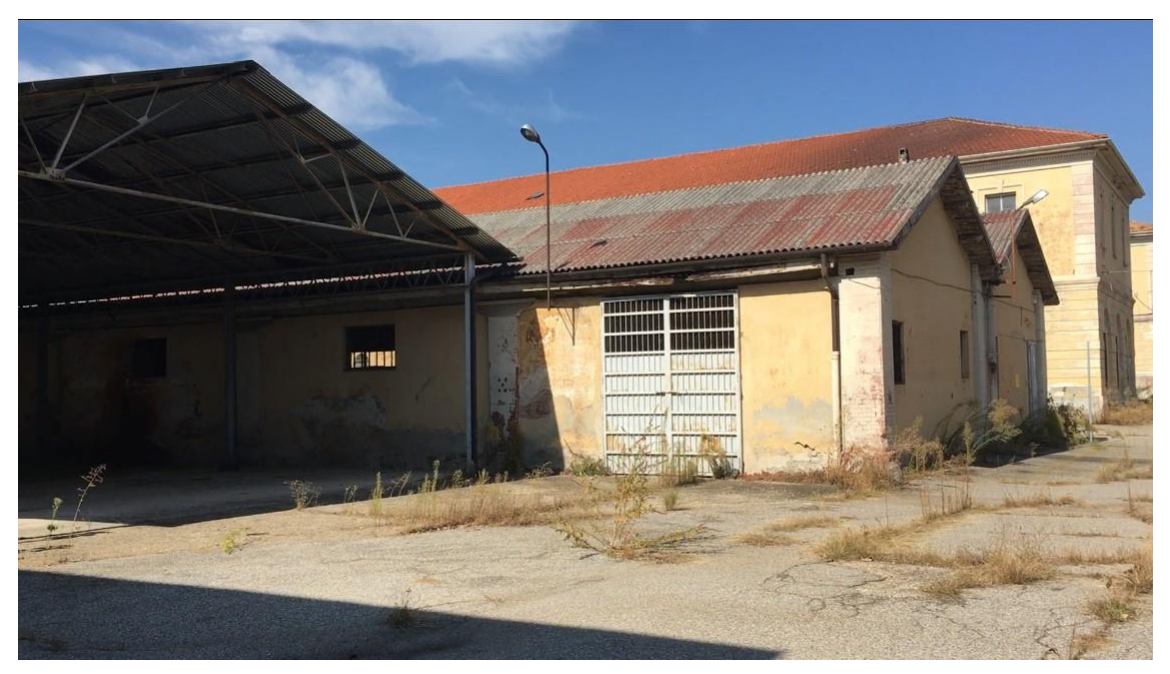

Accesso punti di indagine AD9 e AD10

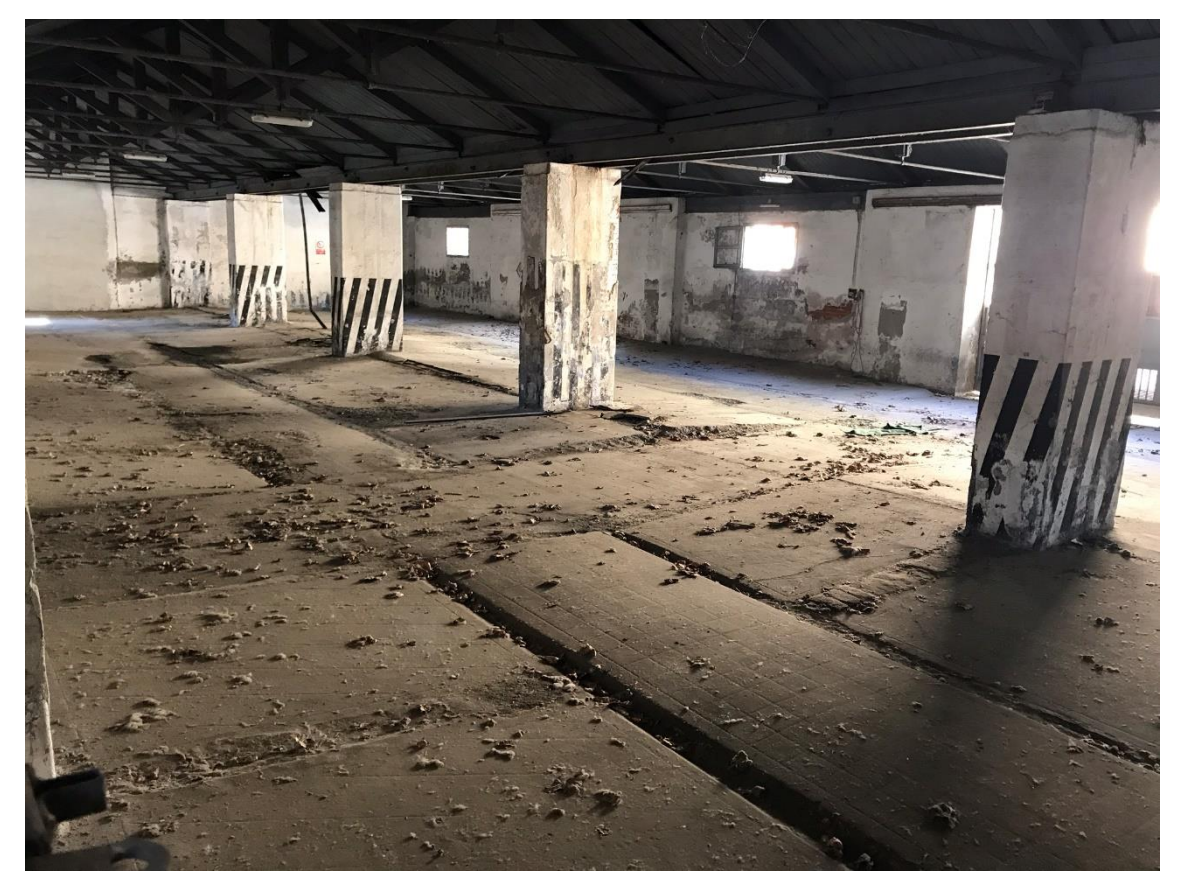

Interno spazio punti di indagine AD9 e AD10

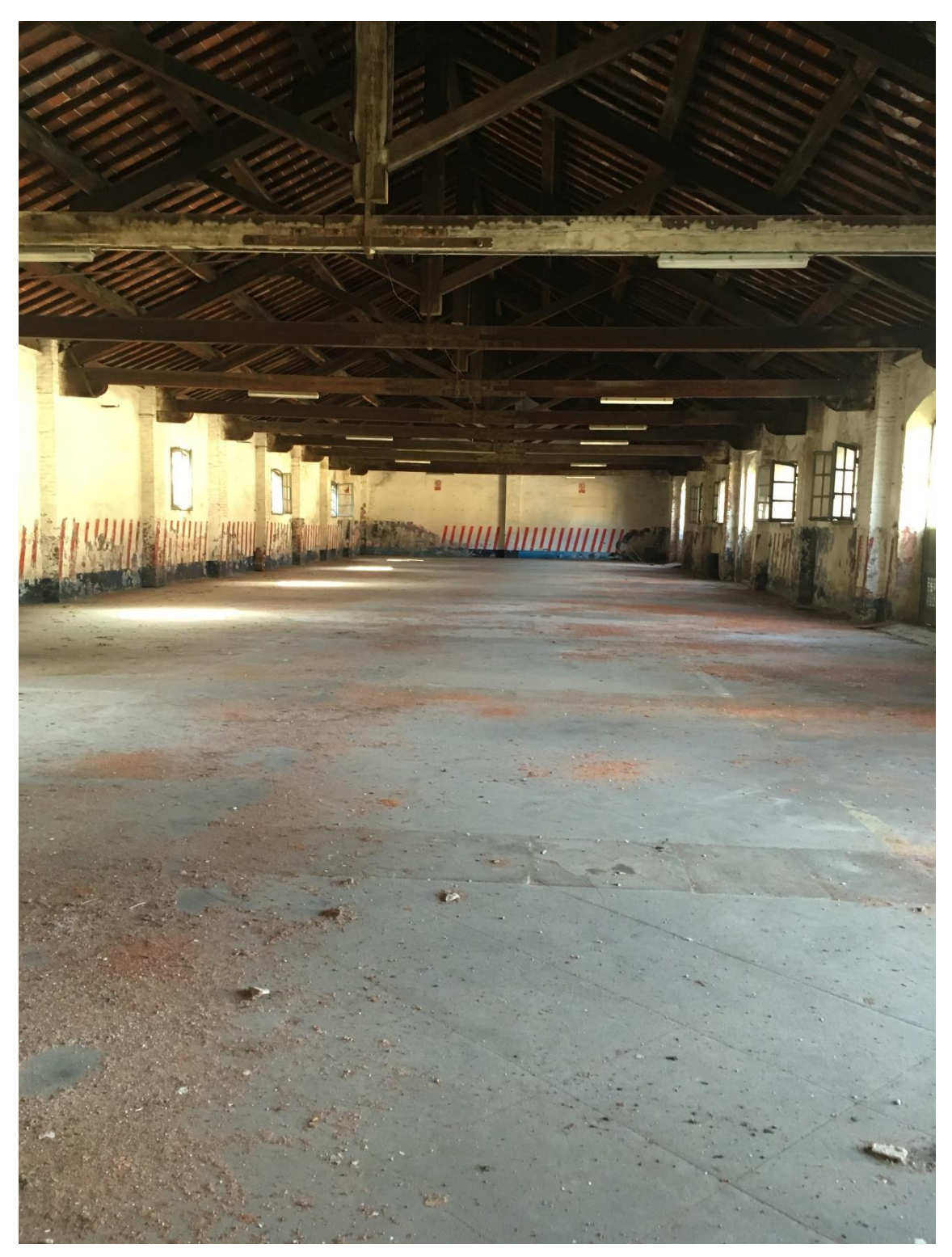

Interno spazio punto di indagine AD15

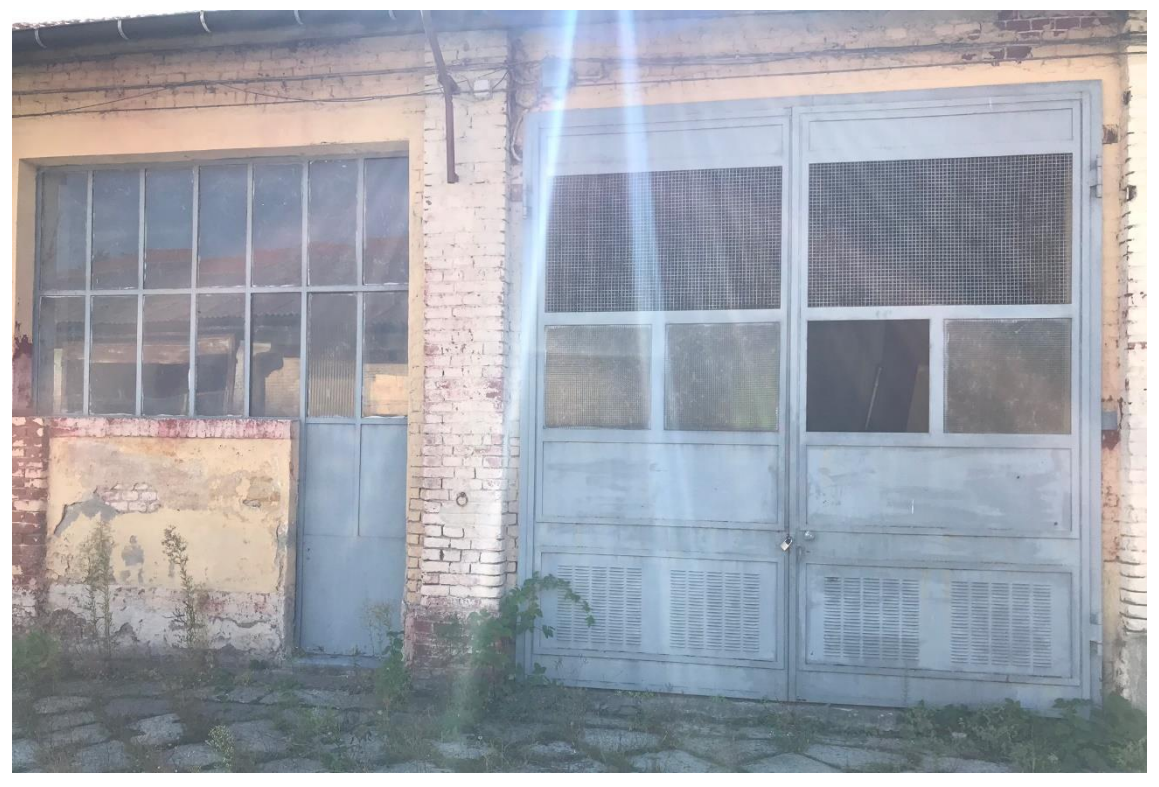

Accesso punto di indagine AD16

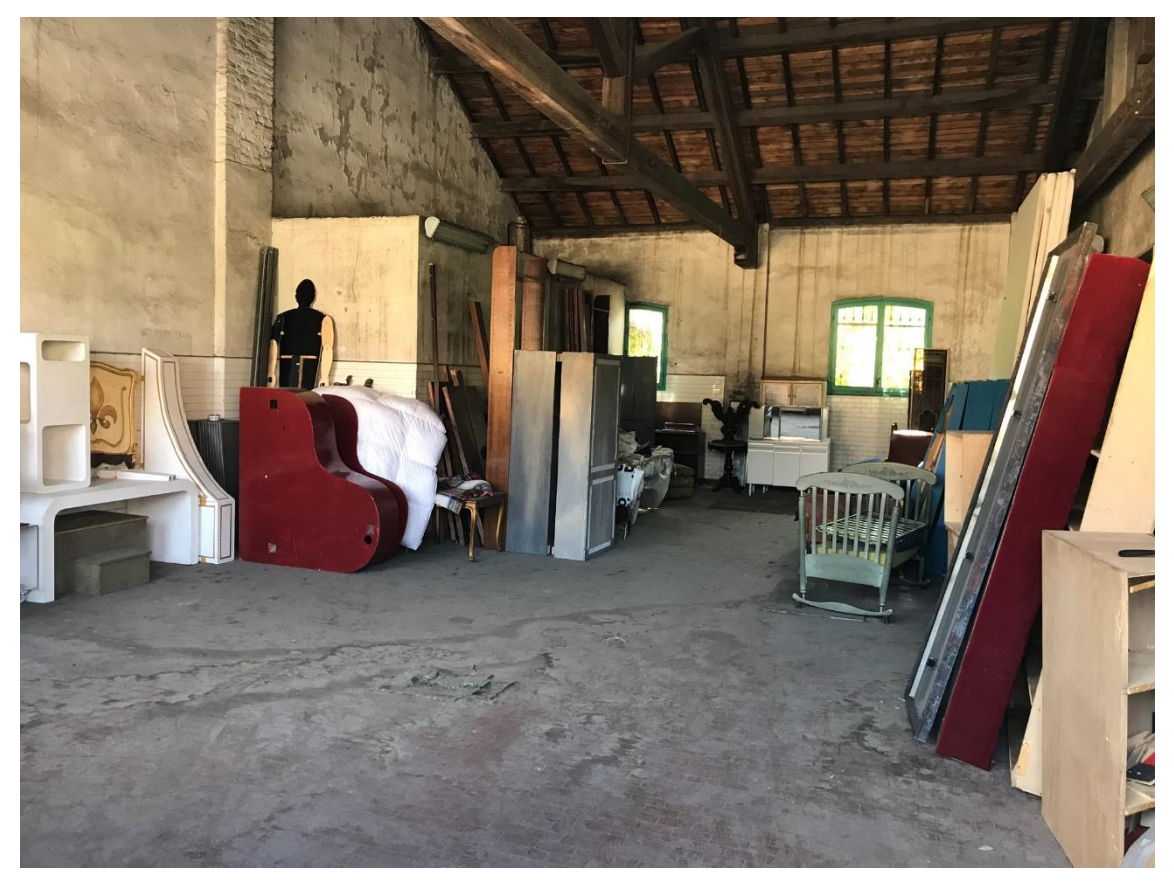

Interno spazio punto di indagine AD16

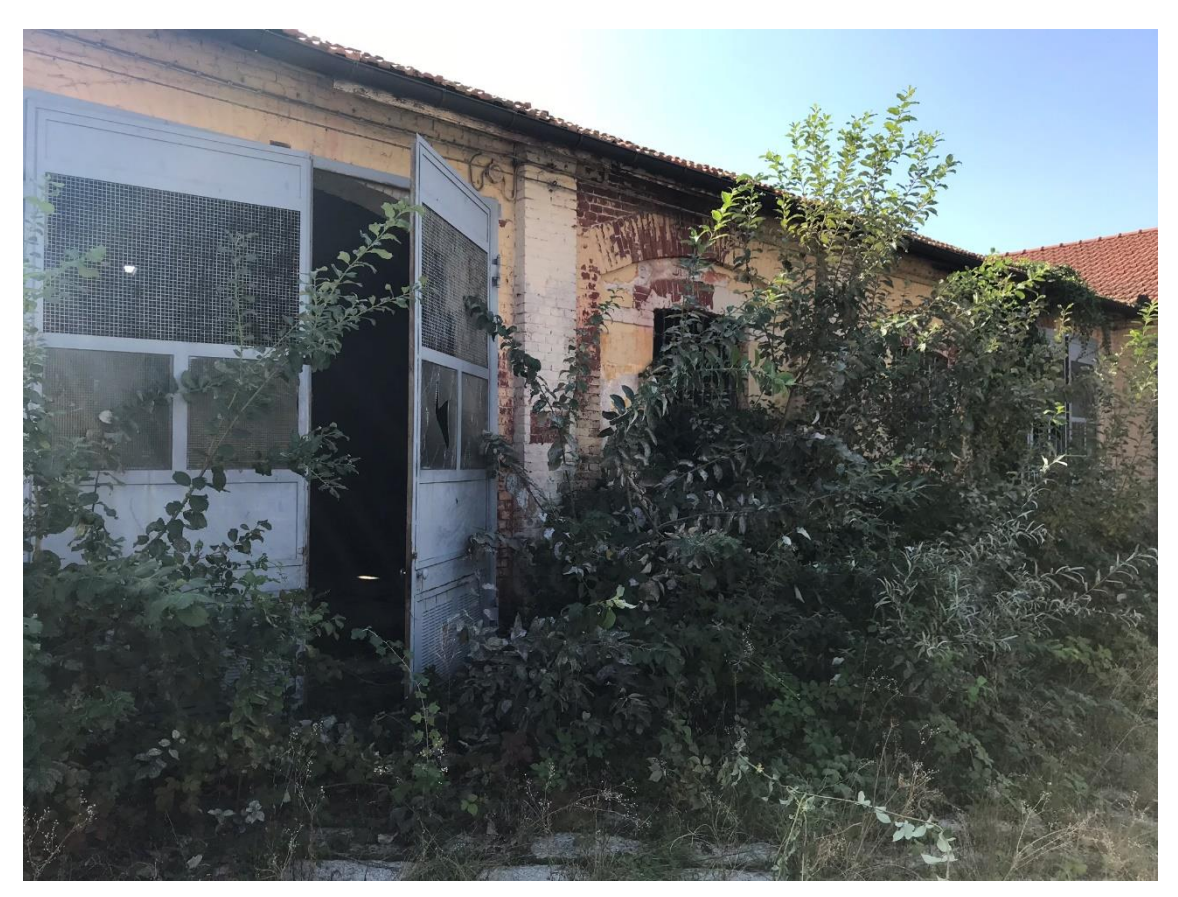

Accesso punto di indagine AD17

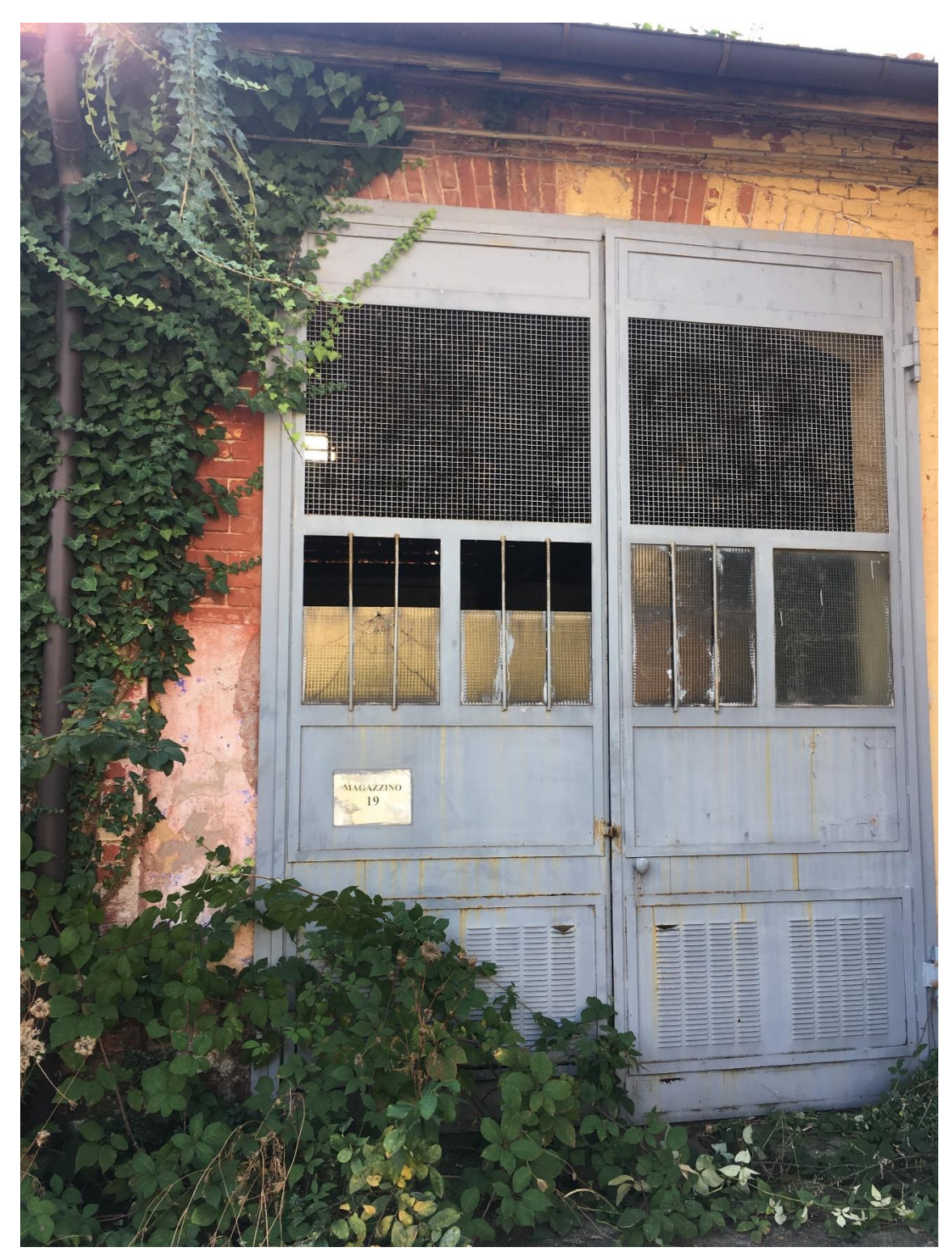

Accesso punto di indagine AD18

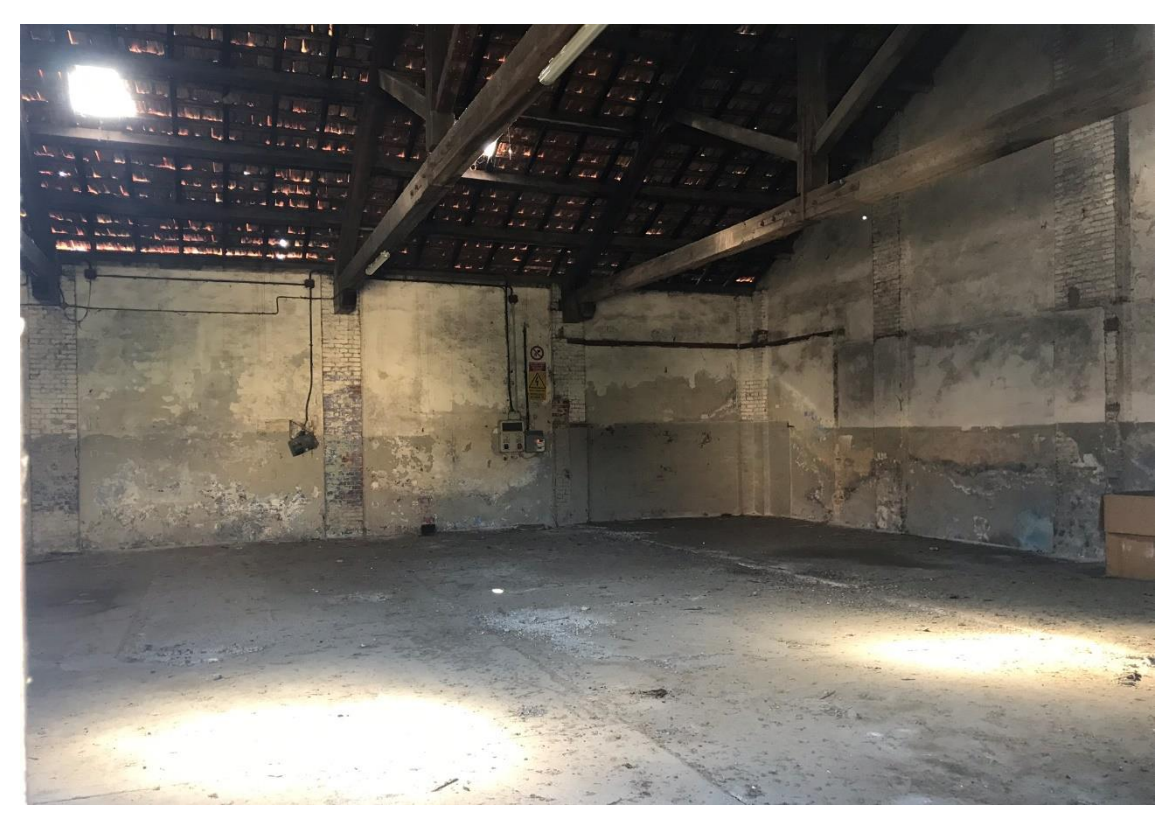

Interno spazio punto di indagine AD18

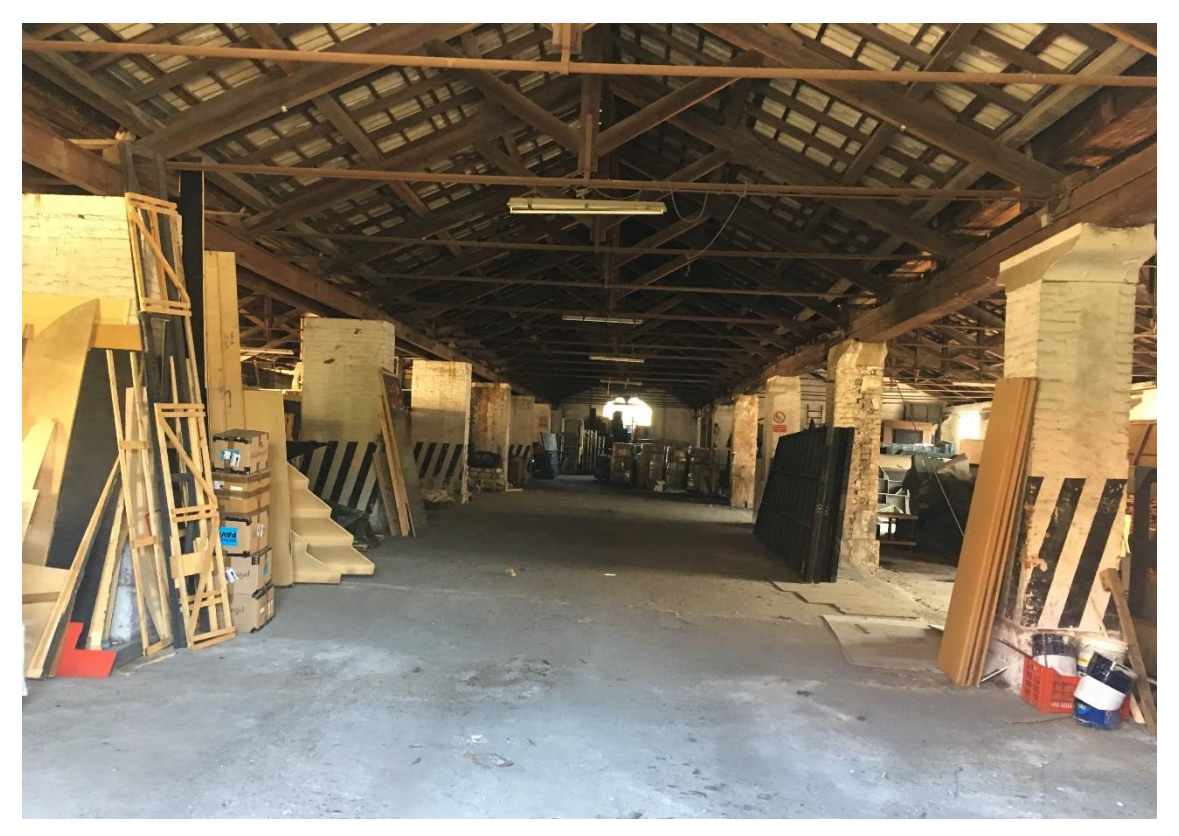

Interno spazio punti di indagine AD21 e AD23

### **Quesito n. 2**

*Per l'esecuzione delle analisi chimiche su terreni e acque nel capitolato sono indicate tecniche analitiche superate dalla nuova tecnologia. È possibile utilizzare metodiche diverse, più recenti e rispondenti ai requisiti richiesti dalla legislazione ambientale?*

#### **Risposta n. 2**

Come indicato al § 4 del Piano delle indagini, allegato al Capitolato Prestazionale *"In Tab. 4.1 vengono anche riportati i metodi analitici proposti. In ogni caso le metodiche analitiche da applicare per la ricerca dei parametri elencati verranno concordate preventivamente con il laboratorio ARPA di competenza."* e, successivamente, *"I laboratori che eseguiranno le indagini dovranno avere la certificazione Accredia, pertanto dovranno essere registrate sul sito www.accredia.it alla seguente pagina https://services.accredia.it/accredia\_labsearch.jsp?ID\_LINK=1734&area=310&d ipartimento=L,S&desc=Laboratori."*.

> Il RUP *Ing. Daniela M. Oddone* **ODDONE DANIE** 2020.10.02 13:01:42 CN=ODDONE DANIELA M<br>C=IT<br>O=AGENZIA DEL DEMANI<br>2.5.4.97=VATIT-063409810 RSA/2048 bits